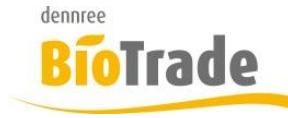

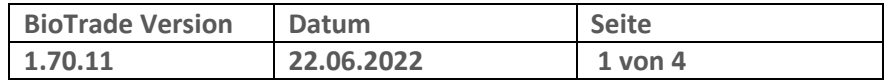

Sehr geehrte Damen und Herren,

nachfolgend erhalten Sie Informationen zur neuen Version 1.70.11 von BioTrade. Diese Information schließt die Änderungen seit Version 1.70.09 mit ein.

Mit jeder neuen Version von BioTrade erhalten Sie eine Information zu den Änderungen und neuen Funktionalitäten. Die hier dargestellten Inhalte fließen zeitgleich in das BioTrade Handbuch ein.

Beides (diese Informationen und das aktuelle Handbuch) finden Sie jederzeit im internen Bereich unserer Website [www.bio-trade.de](http://www.bio-trade.de/)

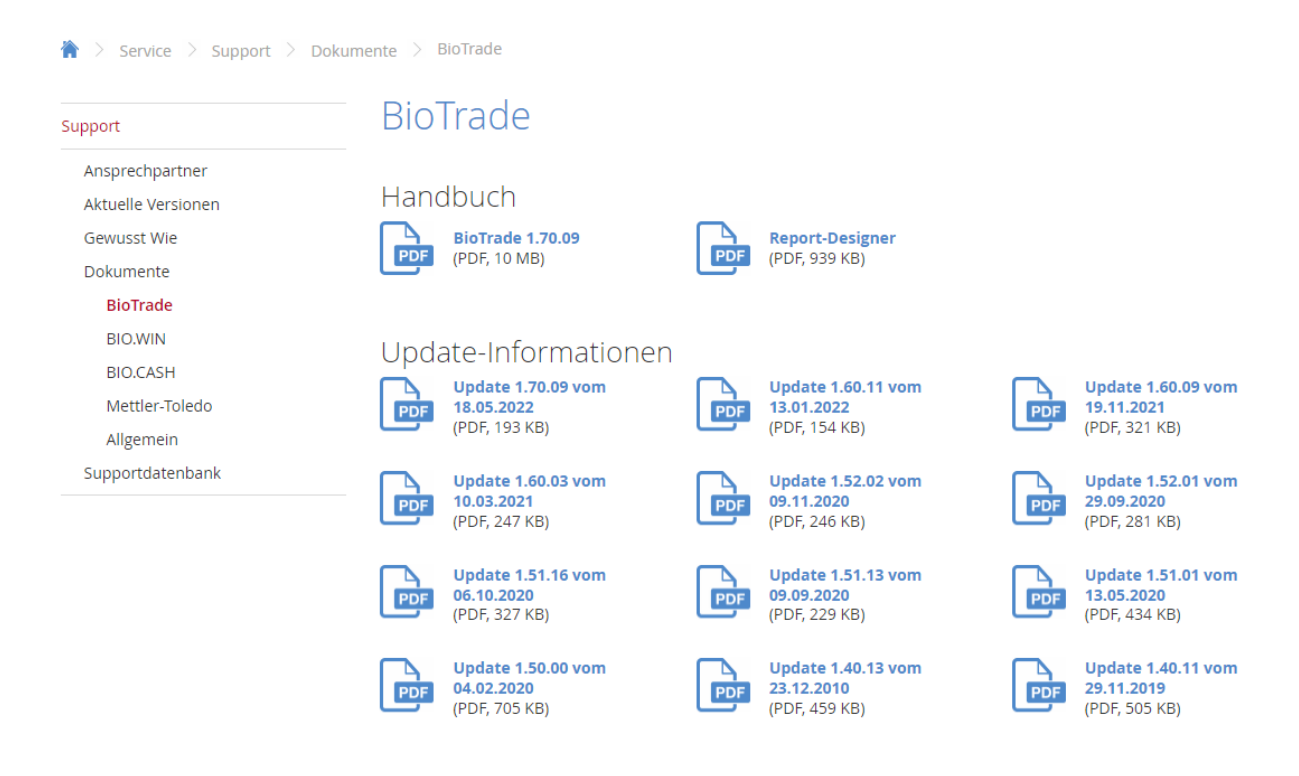

Zugang zum internen Bereich auf bio-trade.de erhalten Sie über den Login oben rechts.

Die neue Version wird zeitnah nach Bekanntgabe dieser Information veröffentlicht. Sie erkennen die Version an der Versionnr. **1.70.11** am rechten unteren Rand des BioTrade-Fensters:

Copyright © 2022 Dennree GmbH. Alle Rechte vorbehalten.

**Version 1.70.09** 

Bitte aktualisieren Sie Ihren Browser mit der Tastenkombination **STRG + F5**. Damit wird zwingend die neueste Version von BioTrade geladen.

Mit freundlichen Grüßen

Ihr BioTrade-Team

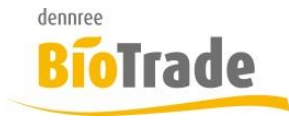

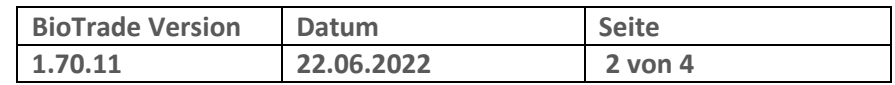

#### **INHALTSVERZEICHNIS**

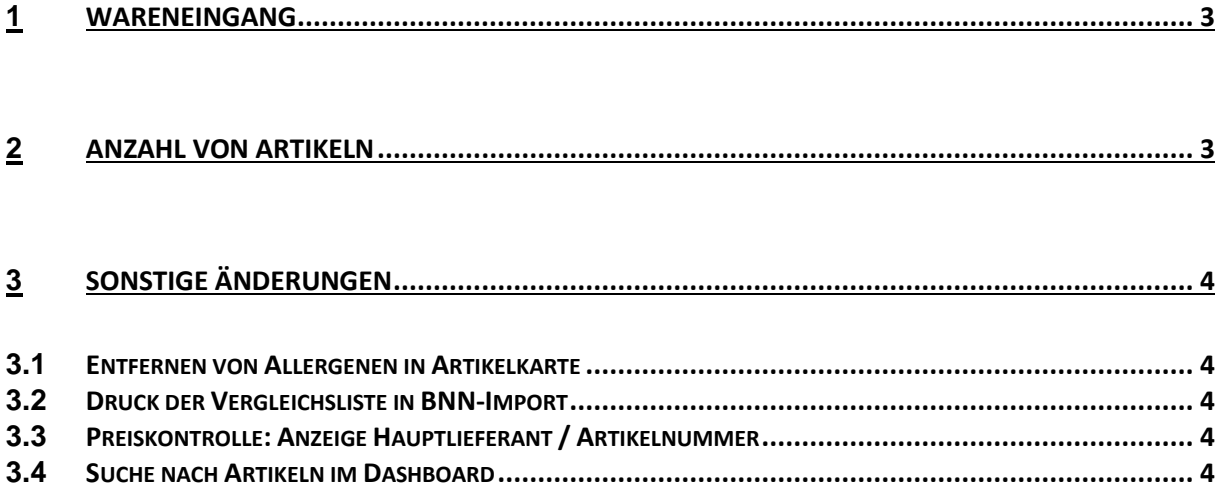

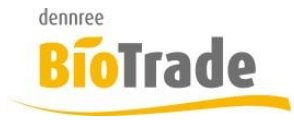

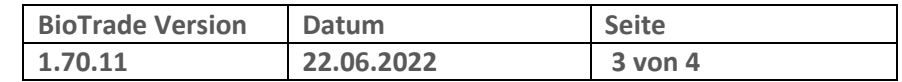

### **1 Wareneingang**

Für die Verbuchung des Wareneingangs gibt es eine neue Prüfung.

Falls für einen Artikel im Wareneingang eine Inventur-Buchung vorliegt, der Datum kleiner oder gleich dem Wareneingangsdatum ist erscheint folgender Hinweis beim Verbuchen:

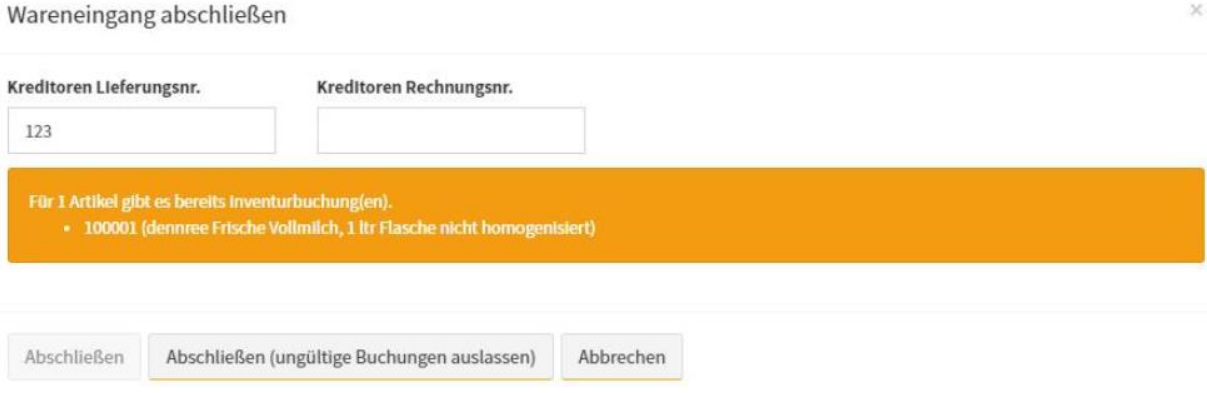

Für die hier aufgeführten Artikel wird kein Zugang gebucht, da eine Bestandsänderung durch die vorhandenen Inventurbuchung nicht mehr zugelassen wird.

Eine Inventurbuchung ist z.B. auch einen Bestandskorrektur aus der Artikelkarte.

## **2 Anzahl von Artikeln**

An verschiedenen Punkten in BioTrade wurden teilweise eine unterschiedliche Anzahl von Artikeln genannt, wenn nach allen Artikeln gesucht wurde.

Ab dieser Version von BioTrade werden alle Artikel angezeigt welche folgende Kriterien aufweisen:

- Aktueller Tag liegt zwischen Verkaufsbeginn und Verkaufsende
- Der Artikel hat eine Listung (Sortimentslistung, Aktionslistung, Bestandslistung)

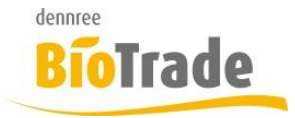

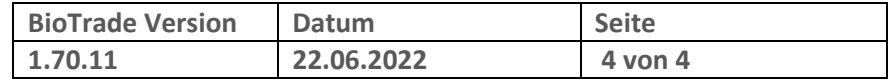

# **3 Sonstige Änderungen**

Hier finden Sie kleinere Anpassungen und Änderungen in BioTrade

#### **3.1 Entfernen von Allergenen in Artikelkarte**

Das Entfernen eines Allergens in der Artikelkarte führe zu einem Fehler beim Speichern. Dies ist nun behoben.

## **3.2 Druck der Vergleichsliste in BNN-Import**

Die Vorschau der Vergleichsliste im BNN-Import konnte teilweise nicht dargestellt werden.

#### **3.3 Preiskontrolle: Anzeige Hauptlieferant / Artikelnummer**

Die Spalten Hauptlieferant / Lieferanten-Artikelnummer wurden teilweise nicht gefüllt.

#### **3.4 Suche nach Artikeln im Dashboard**

Die Suche nach Artikeln im Dashboard brachte in einigen Fällen eine Anzahl von gefundenen Artikeln – es erfolgte aber keine Darstellung.